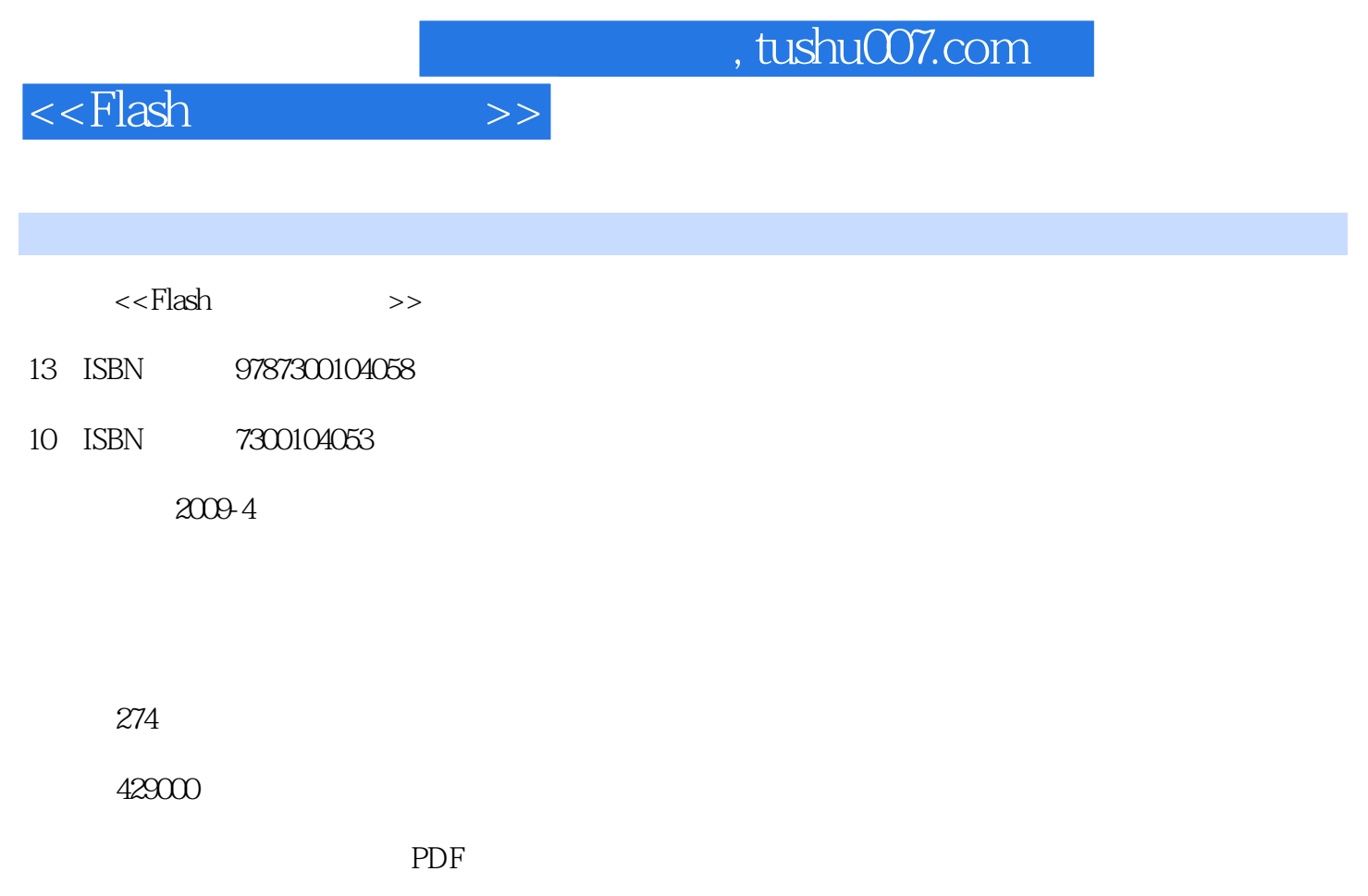

http://www.tushu007.com

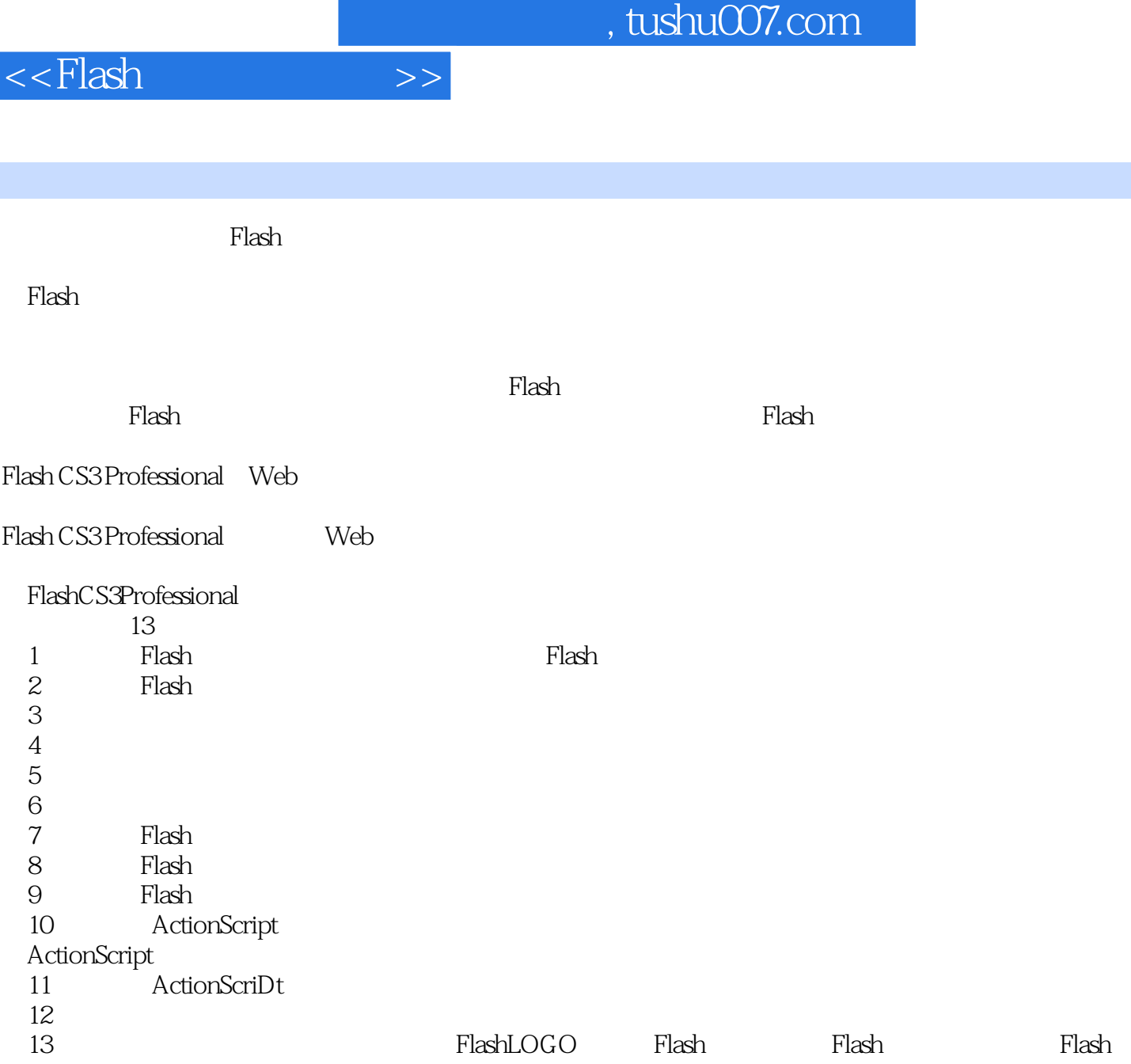

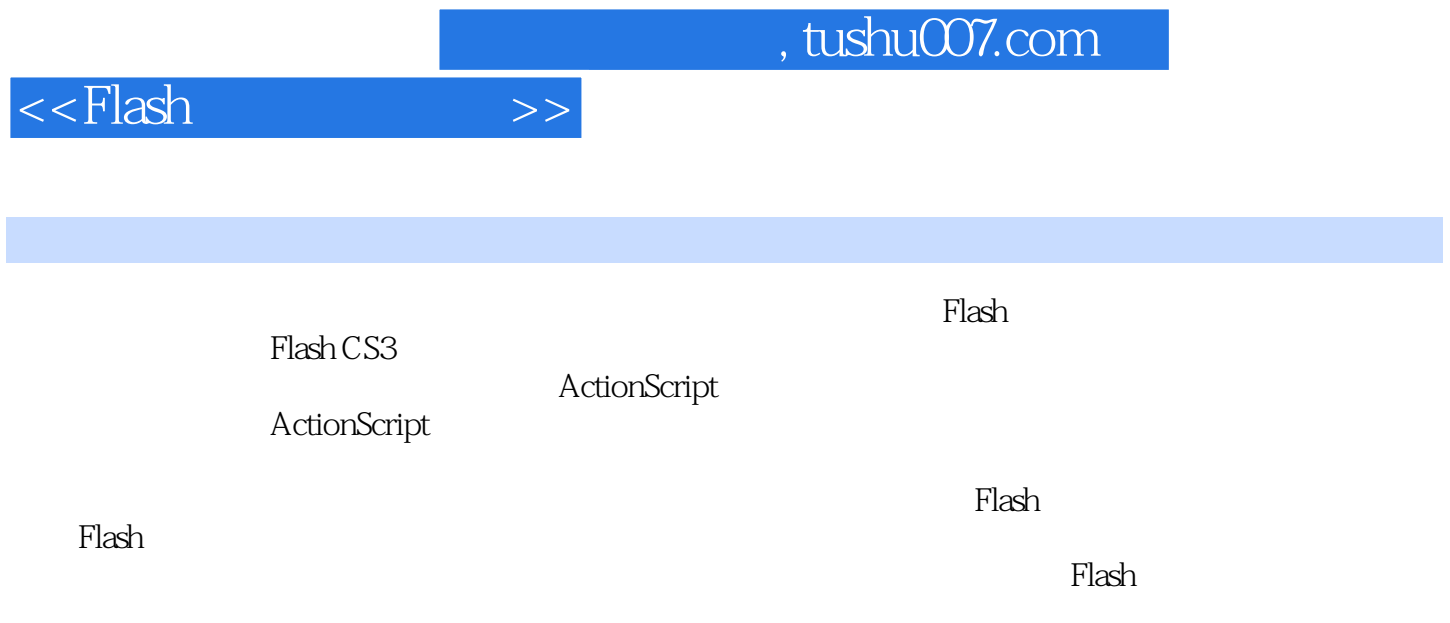

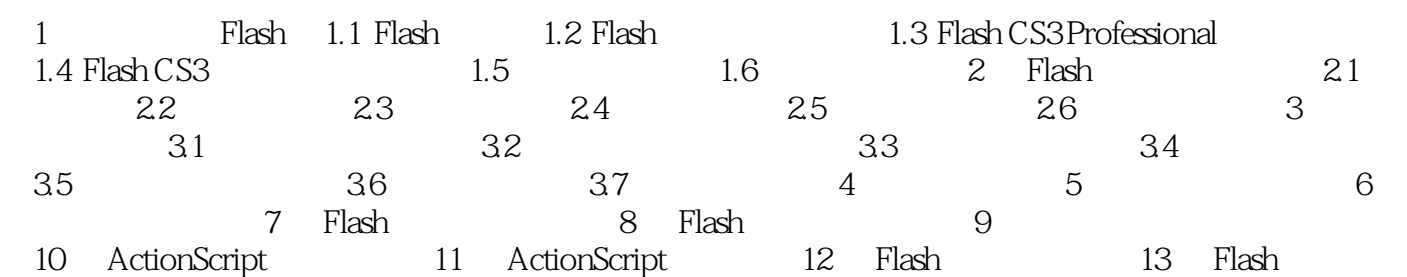

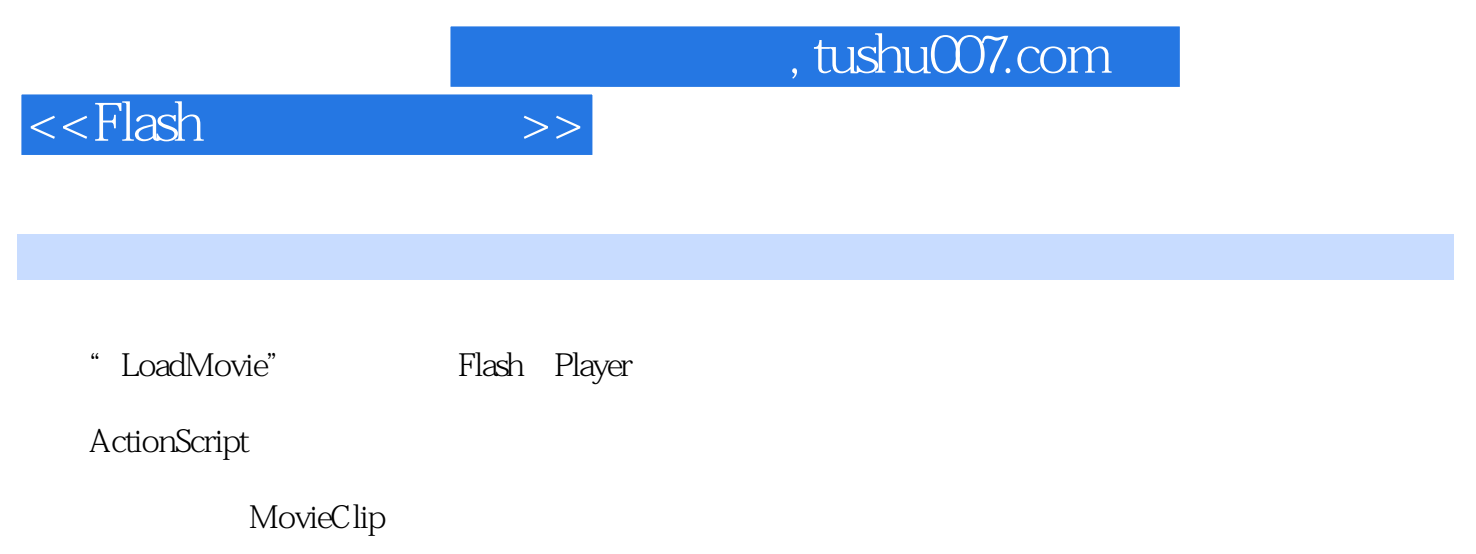

 $F$ lash  $F$ lash  $F$ lash  $F$ lash  $F$ 

在Flash中可以使用影片剪辑层次结构来组织相关的可视对象,对父级影片剪辑所做的任何更改也都会

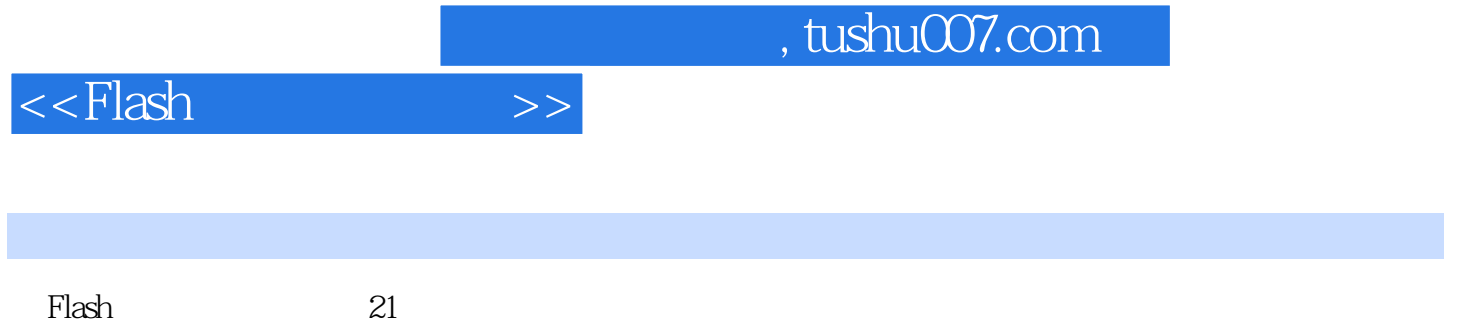

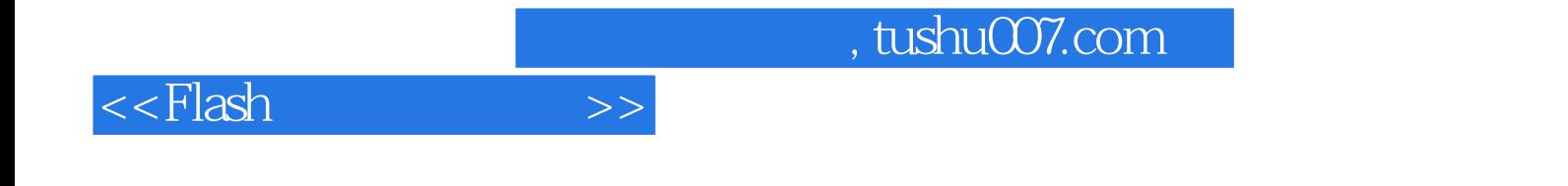

本站所提供下载的PDF图书仅提供预览和简介,请支持正版图书。

更多资源请访问:http://www.tushu007.com